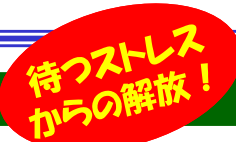

### 高速ネット環境へのチェックポイント!

 ホームページの閲覧、動画の再生、ファイルのダウンロード、オンラインゲームなど、様々な場面でインターネットを利用していますが、 表示や再生に時間がかかり、遅いなぁと感じたことはありませんか?原因はいくつか存在しますが、「ネットワーク機器」が、低速な環境の要因の一つに なっている可能性は高いです。高速通信が可能になってきている今では、インターネット上で扱うデータサイズも増加していく一方で、ひと昔前の機器を使 い、ネットワーク環境の対応が追い付いていないことで「待つストレス」が増加しています。そこでこの「待つストレス」から解放され、時間を有効に使うため、比較的改善がしやすいネットワーク機器関係に絞って、チェックポイントをご紹介したいと思います。

#### 通信速度向上のカギは、高速道路化

 まずは、インターネット上からパソコンなどの端末にデータが運ばれるまでの通信の流れを「荷物を運ぶトラック」で考えてみましょう。道幅の狭い道や渋滞している道などの様々な道路を通る場合、小さいトラックで思うようにスピードが出せずに時間がかかってしまいます。 すべての道路を、道幅が広く渋滞のしない「高速道路」に変えることによって、大きいトラックを使って効率よく運ぶことができ、結果として時間を短縮する ことができるようになります。この「すべての道の高速道路化」が、通信速度向上のカギとなります。動画

 一般的なネットワーク機器の構成は、多少の違いはあるかもしれませんが、基本的には以下のような形で構成されているのではないでしょうか。【インターネット】―【回線】―【終端装置(ONU/モデム)】―【LANケーブル】―【ルーター】―【LANケーブル(or 無線)】―【PC、タブレット】<br>- のタ 笠手がスセブセミは予信に対応しているかちもecual(ていきキキ この各箇所がそれぞれ高速通信に対応しているかをチェックしていきます。

## チェック1 回線は、高速通信に対応していますか?

回線の種類にはISDN、ADSL、ケーブルTV、光回線 などいくつかありますが、ISDNやADSLなどの低速な サービスのまま利用している場合は、いくら機器を新しく買い替えても、通信速度は向上できません。 ⇒目安として通信速度が100Mbps以上の回線契約(ケーブルTV、できれば光回線)への変更を検討しましょう。

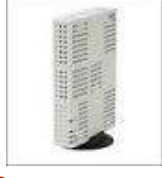

### チェック2 LANケーブルは古くないですか?

機器の見直しで、意外と見落としやすいのがLANケー**ブル**です。LANケーブルには、カテゴリーといって種類 が分けられており、5、5e、6、6a、7の順に通信速度などが高性能となります。 ⇒カテゴリーは、最低でも5e、できれば今後のことを考えて6のケーブルに変更しましょう。

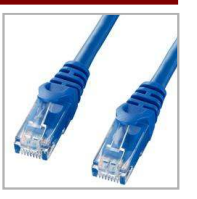

# <mark>チェック3</mark> ルーター(無線ルーター)、ハブで通信速度は変わります!

回線の次に重要なのが、インターネット回線と各機器を接続しているルーターです。<mark>有線</mark>で使用している場合、10BASE-T、100BASE-TX、1000BASE-Tの規格があり、 順により速い通信に対応しています。⇒回<mark>線やLANケーブルが1Gbpsに対応してい</mark> るなら、有線のルーターやハブは、できれば1000BASE-Tへの変更を検討しましょう。

また、**無線ルーター**にもいくつかの規格があります。802.11b、802.11g、802. 11a、802.11n、802.11acとなっており、bが11Mbps、aとgが54Mbps、nが 600Mbps、acが1733Mbpsという最大通信速度になっています。(nとacに関しては、アンテナの数により最大速度が変わってきます。)

 ⇒b、g、aを使用している場合は、nやacの規格の無線ルーターへ乗り換えを検討されてはいかがでしょうか。

 ※但し、無線の環境は親子をセットで考える必要があり、子機側(パソコンやタブレット)によっても、速度が出ない場合があります。次のチェック4にて詳しくご説明します。

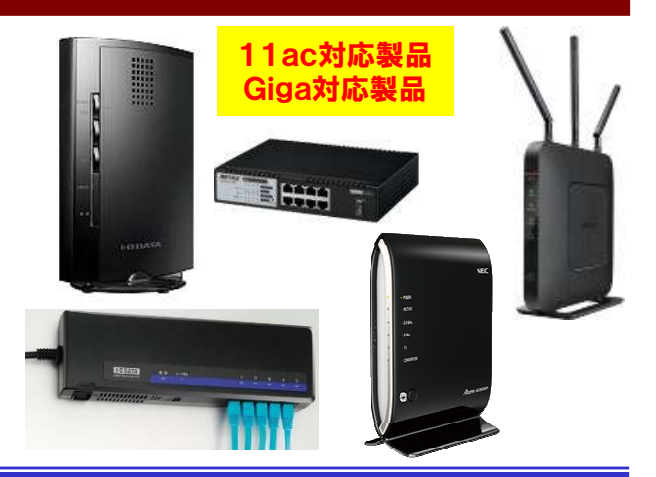

## チェック4 PC,タブレット、スマホへの接続は?

パソコンやタブレットなどの接続部分もチェックする必要があります。 有線であればLANケーブルが差し込む部分、無線であれば内蔵の無 線機能か、USBで装着している外付けの子機が高速通信に対応しているかが重要です。今回は無線についての話をさせていただきます。

ルーターの親機同様に、パソコン側の子機にも無線の規格があります。どちらかが低速な規格の場合は、遅い方に合わせることになりますので、結果的に速度は出ないことになります。

 (タブレットやスマホは無線子機が内蔵されていますので、無線設定の画面などから規格を確認することができます。)

 ⇒無線ルーターの親機と規格を合わせて、nまたはacの規格のものを検討しましょう。

また、無線が内蔵されたパソコンで低速な規格の場合は、USBの外付けの子機を利用することで、高速通信することが可能です。 ⇒無線内蔵パソコンで低速な規格の場合は、外付け無線子機を利用し ましょう。また、USBの外付け子機は、アンテナの数により最大速度が異なりますので、必ずチェックしてください。

#### いろんな無線LAN子機

**▲「11ac」対応のWアンテナ!USB3.0接続で** 最大867Mbpsの通信速度に対応します。すべての無線規格に対応しています。

「11ac」対応で最大433Mbpsの通信速度に対応します。USB2.0接続でもOK! こちらもすべての無線規格に対応!

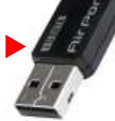

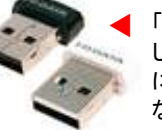

「11ac」対応で最大433Mbpsの通信速度に対応 します。5GHz専用なので、11n/g/b(2.4GHZ) には対応していませんが、超小型なので、ノートPCなどに装着したまま持ち運びも可能です。

機器の変更には費用と事前調査などの労力は必要ですが、待ち時間 の短縮で「待つストレス」が減り、有意義な時間へと変わるのであれば十分な価値があるのではないでしょうか。

まずは機器を見直すことから始めて、「待つストレス」から「待ち時間を、有意義な時間へと変える」一歩としましょう。

### 開発室から

 秋の大型連休「シルバーウィーク」、みなさんはどう過ごされ ましたか?金沢では紅葉にはチョット早いけれど、新幹線効 果で、大勢の観光客が来県したようです。ちなみに次の「シルバーウィーク」は、2026年まで無いそうです。待ち遠しいですね。